## **NAVFAC FRCS A&A ACAS Scan Policy Settings List v1.2**

**Based on ACAS Best Practices Guide v5.3.1.1**

**Policy settings must be configured in Tenable.sc or Nessus, depending from where the scan is initiated.**

**These scan policy settings are intended to be used for NAVFAC FRCS A&A purposes only. Follow local guidance for routine vulnerability scans.**

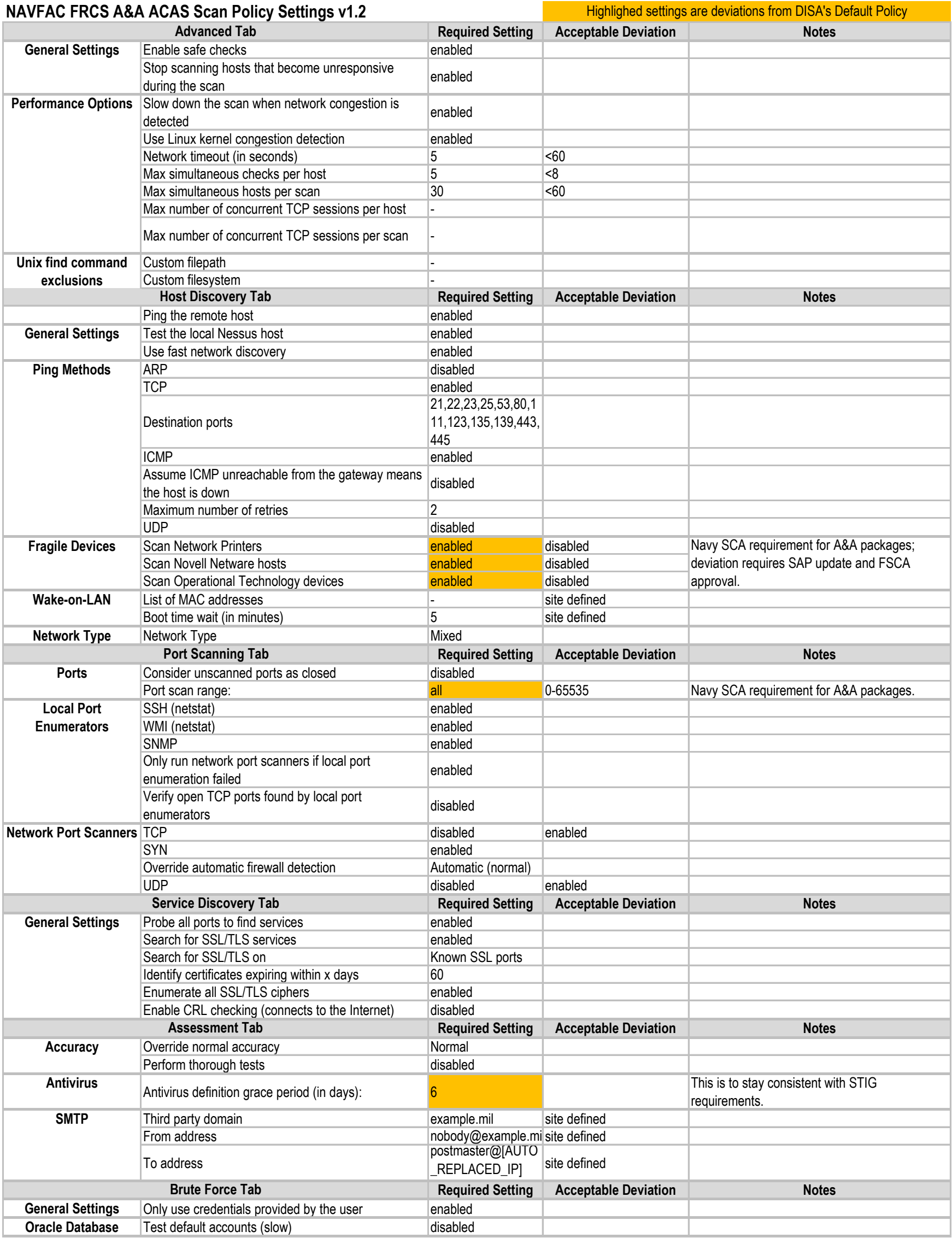

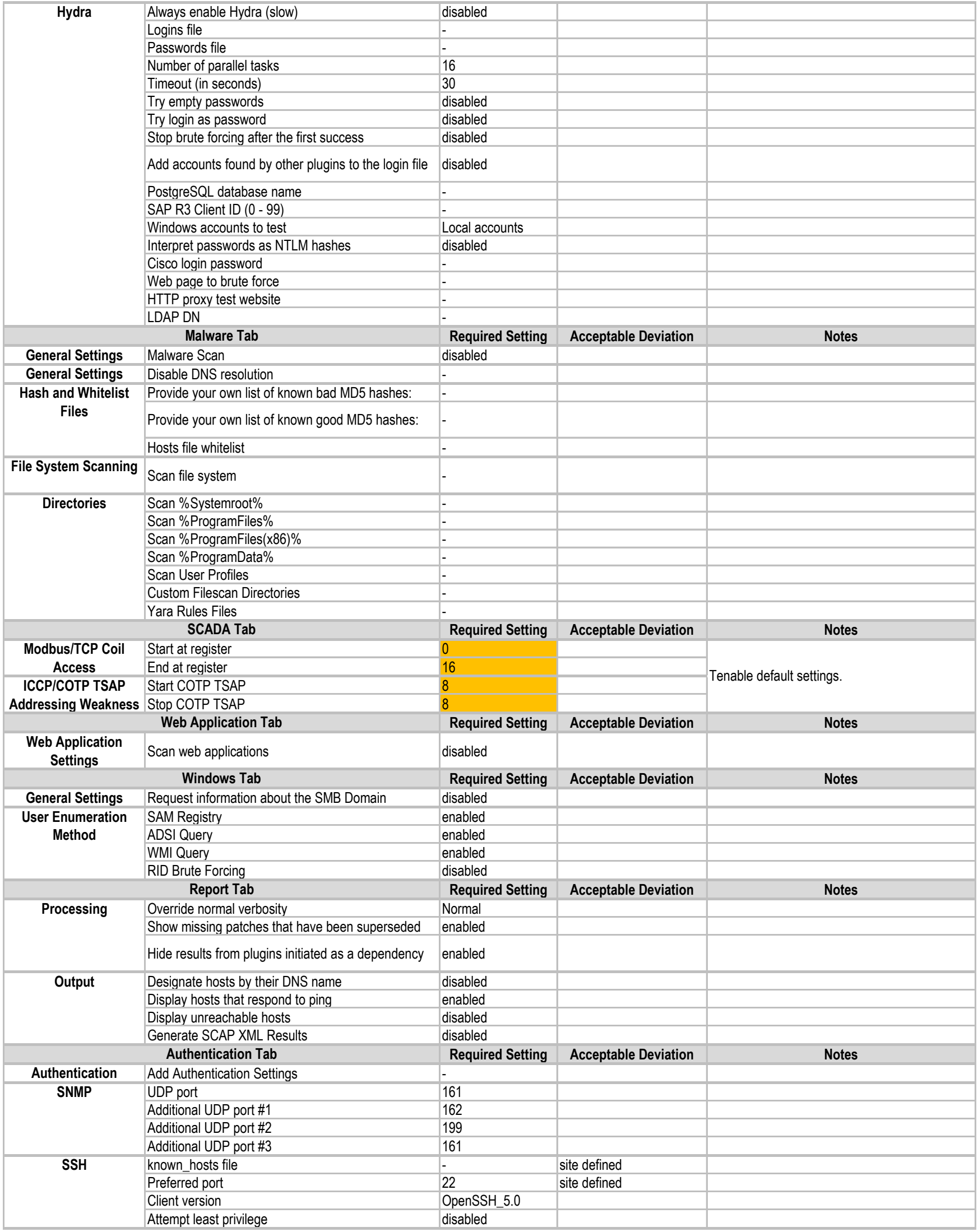

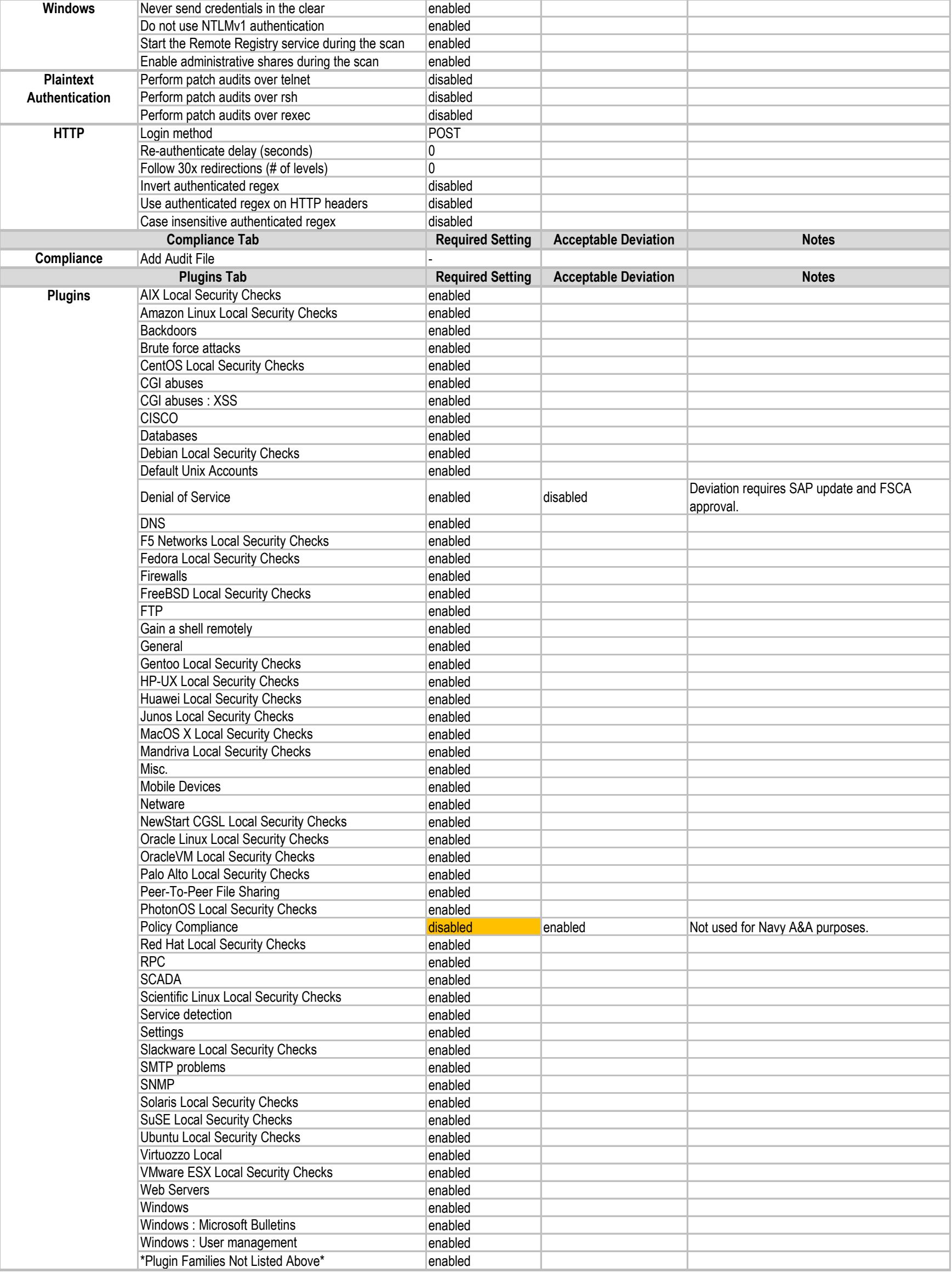